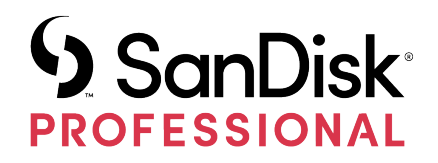

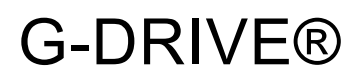

Uživatelská příručka

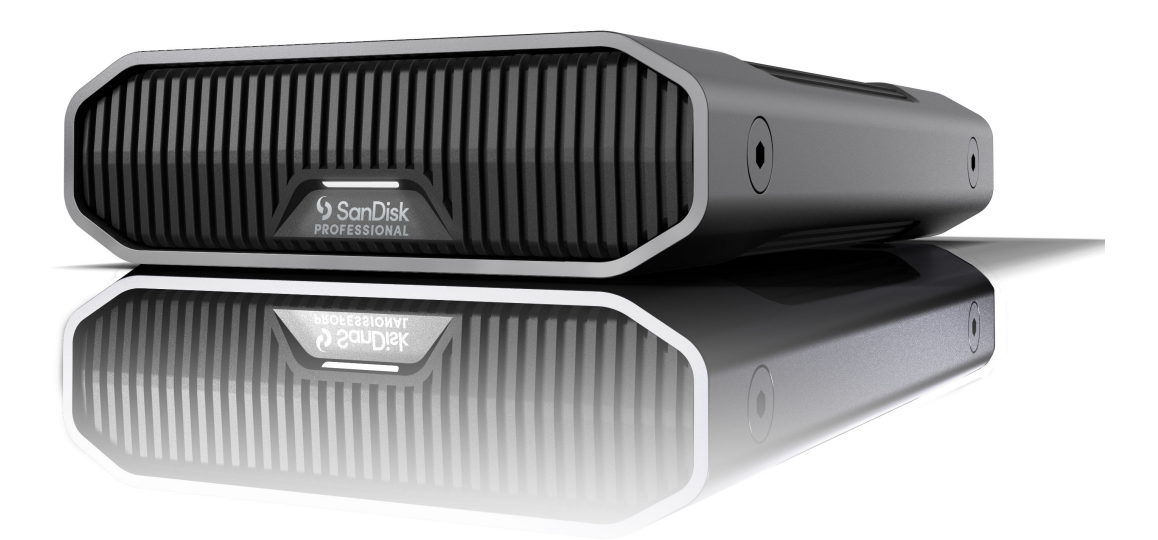

# <span id="page-1-0"></span>ZÍSKÁNÍ PODPORY

- Online technickou podporu naleznete na adrese <https://www.westerndigital.com/support>
- Chcete-li mluvit s týmem technické podpory, navštivte: <https://www.westerndigital.com/support/international-phone-numbers>

# Obsah

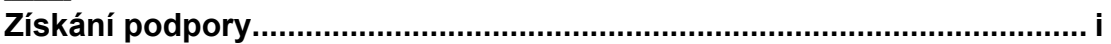

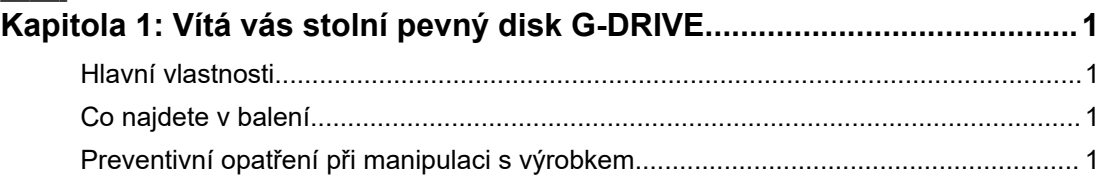

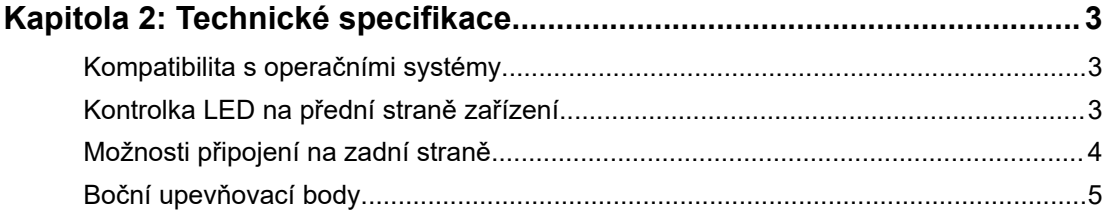

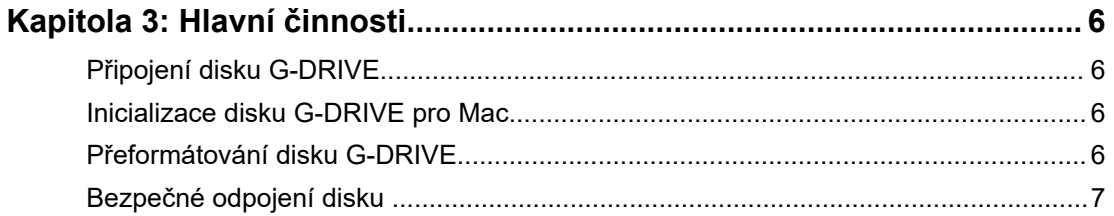

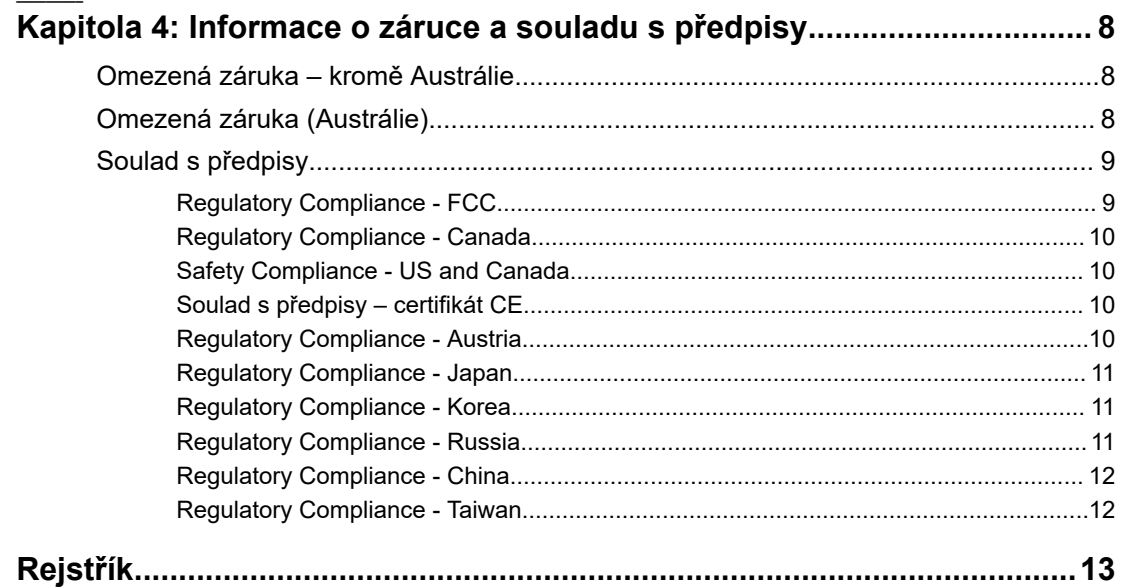

# VÍTÁ VÁS STOLNÍ PEVNÝ DISK G-DRIVE

#### HLAVNÍ VLASTNOSTI

<span id="page-3-0"></span>1

#### **VYSOKÁ KAPACITA A RYCHLÉ ZÁLOHOVÁNÍ**

Zálohujte a přistupujte k více fotografiím, videím v rozlišení HD a dalšímu cenného obsahu . Díky vysokým rychlostem přenosu až 280 MB/s při čtení i zápisu\* (u kapacity 22 TB\*\*) prostřednictvím portu USB-C™ (10 Gb/s) se budete moci soustředit na to, co je důležité.

#### **S DISKEM PODNIKOVÉ TŘÍDY ULTRASTAR® S RYCHLOSTÍ 7 200 OT./MIN.**

Všechna náročná pracovní zatížení a cenná data můžete bez obav svěřit výkonu a vylepšené spolehlivosti pevného disku Ultrastar® podnikové třídy s rychlostí 7 200 ot./min.

#### **ŠPIČKOVÉ PRŮMYSLOVÉ ŠASI**

Díky stohovatelnému šasi z eloxovaného hliníku bude stolní pevný disk G-DRIVE® pěkně ladit s vaším luxusním počítačem a dodá vám odolnost a sílu, kterou pocítíte.

#### **NASTAVITELNÝ JAS**

Můžete si snadno nastavit osvětlení LED ve třech režimech jasu (vypnuto, výchozí a jasný).

#### **KOMPATIBILNÍ SE SYSTÉMEM MAC A ZÁLOHOVÁNÍM APPLE TIME MACHINE**

Ihned po rozbalení připraveno na použití s počítači Mac a zálohováním Apple Time Machine. Lze snadno přeformátovat pro systém Windows®.

## CO NAJDETE V BALENÍ

- Stolní pevný disk G-DRIVE
- Kabel USB-C na USB-C
- Průvodce rychlým nastavením
- Napájecí kabel
- Napájecí adaptér

## PREVENTIVNÍ OPATŘENÍ PŘI MANIPULACI S VÝROBKEM

Produkty SanDisk® Professional jsou složitá zařízení, se kterými se musí manipulovat opatrně. Hrubou manipulací, nárazy nebo vibracemi se produkty mohou poškodit. Vždy dodržujte následující bezpečnostní opatření:

- Nedotýkejte se konektoru na zařízení SanDisk Professional.
- Nezakrývejte větrací otvory systému.
- Nepoužívejte tento výrobek jako přenosné zařízení.
- Při manipulaci držte zařízení SanDisk Professional za jeho hrany nebo rám.
- Neodstraňujte, nepoškozujte ani nezakrývejte štítky na zařízení.
- Zajistěte, aby nebyla překročena maximální provozní teplota zařízení SanDisk Professional.
- Při manipulaci se zařízením SanDisk Professional buďte opatrní, protože zařízení SanDisk Professional může být zahřáté.

## <span id="page-5-0"></span>TECHNICKÉ SPECIFIKACE

## KOMPATIBILITA S OPERAČNÍMI SYSTÉMY

Disk SanDisk Professional G-Drive je předformátovaný systémem APFS, kompatibilní se systémy macOS 10.15 a novějšími a Windows 10 a novějšími (prostřednictvím přeformátování).

## KONTROLKA LED NA PŘEDNÍ STRANĚ ZAŘÍZENÍ

*Viz obrázek níže.*

**1. Kontrolka LED na přední straně zařízení**— Jas kontrolky LED na přední straně zařízení lze stisknutím tlačítka snížit nebo zvýšit. Jas kontrolky LED lze snadno nastavit ve třech režimech: Vypnuto, Výchozí a Jasný.

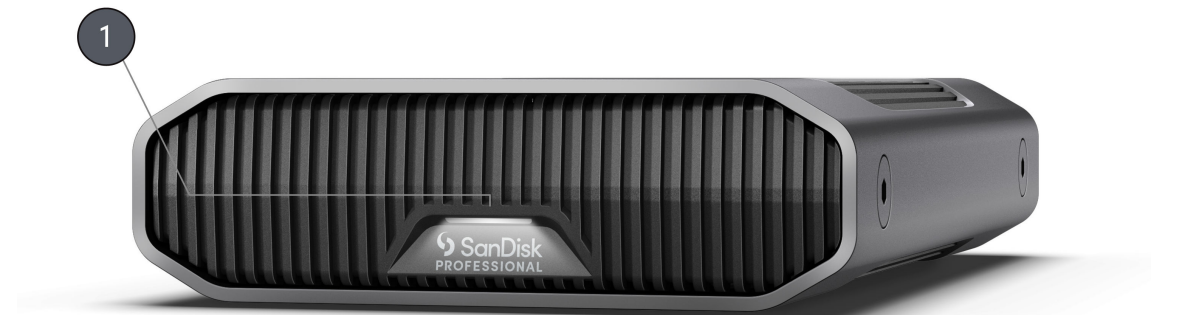

## <span id="page-6-0"></span>MOŽNOSTI PŘIPOJENÍ NA ZADNÍ STRANĚ

*Viz obrázek níže.*

- **1. Tlačítko napájení**
- **2. Port napájení**
- **3. Stmívací tlačítko**
- **4. Port USB-C (10 Gb/s)**
- **5. Bezpečnostní zámek Kensington**

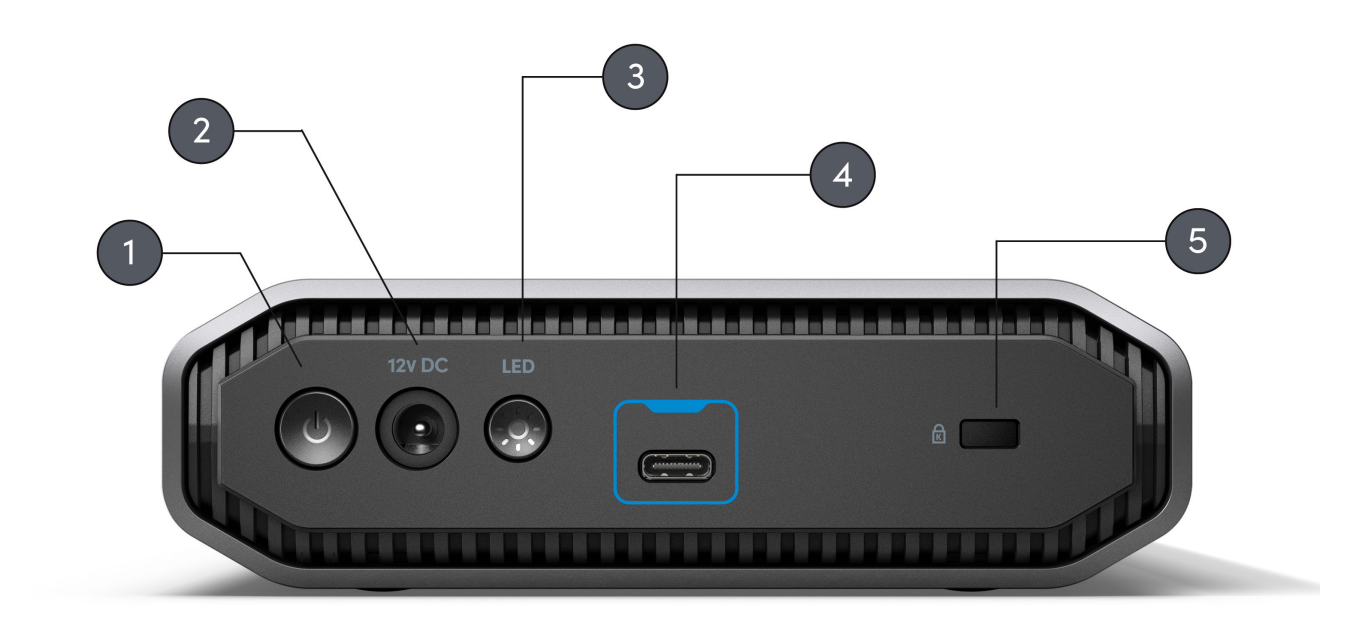

## <span id="page-7-0"></span>BOČNÍ UPEVŇOVACÍ BODY

#### *Viz obrázek níže.*

**1. Upevňovací body pro vlastní montáž a pro příslušenství** – Tyto upevňovací body jsou určeny k přizpůsobení, například k uchycení úložiště SanDisk Professional G-DRIVE k vozíku DIT, montážní desce, přidání rukojeti nebo jiného vybavení podle vašich potřeb.

**POZNÁMKA:** Stávající šrouby nejsou určeny k instalaci příslušenství nebo pro připevnění dokovací stanice. Šrouby pro připevnění nejsou součástí balení. Pro připevnění lze použít šrouby ¼"-20. Délka šroubu se liší v závislosti na typu držáku.

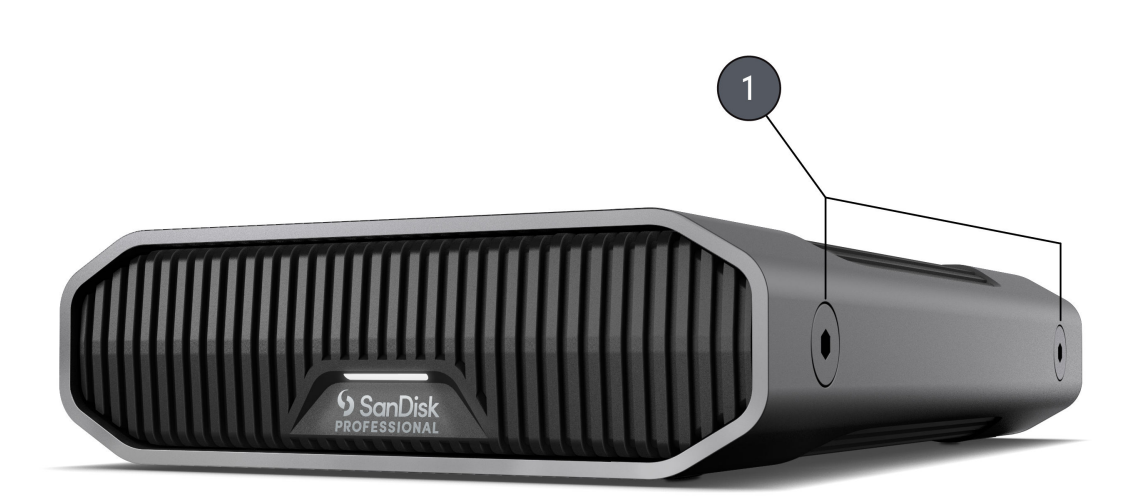

## <span id="page-8-0"></span>PŘIPOJENÍ DISKU G-DRIVE

Než začnete, zkontrolujte, zda je váš počítač zapnutý, je v něm kompletně nahrán operační systém a je připraven k instalaci hardwaru a softwaru.

Disk G-DRIVE se připojuje k počítači prostřednictvím portu USB-C. Připojte disk G-DRIVE pomocí dodaného kabelu.

Připojte napájecí kabel k jednotce a druhý konec zapojte do přepěťové ochrany nebo do zásuvky. Stiskněte tlačítko napájení. Pokud používáte systém macOS, disk se automaticky nainstaluje na pracovní plochu.

## INICIALIZACE DISKU G-DRIVE PRO MAC

Disk G-DRIVE byl z výroby naformátován pro použití nebo "inicializován" pro systém macOS. Pokud chcete rychle vymazat obsah disku, můžete ho znovu inicializovat. Postup je následující.

- **1.** Nejprve otevřete program Disk Utility (Disková utilita), který najdete na pevném disku v adresáři Applications/Utilities/Disk Utility. Zobrazí se následující okno. Disk G-DRIVE se zobrazí v levém sloupci.
- **2.** Kliknutím na ikonu disku v levém sloupci vyberte disk G-DRIVE. Informace o disku se zobrazí v dolní části okna.
- **3.** Výběrem karty Erase (Vymazat) zobrazíte možnosti formátování. Ve výchozím nastavení je disk naformátován jako APFS.
- **4.** Vyberte požadovaný formát.
- **5.** Klikněte na tlačítko Erase (Vymazat) v pravém dolním rohu okna. Zobrazí se dialogové okno s dotazem, zda chcete oddíl G-DRIVE vymazat.
- **6.** Pokračujte kliknutím na tlačítko Erase (Vymazat). V pravém dolním rohu okna se zobrazí ukazatel průběhu přeformátování disku.
- **7.** Po opětovné inicializaci disku se automaticky zobrazí dialogové okno Time Machine.
	- Pokud chcete disk používat s nástrojem Time Machine, klikněte na tlačítko Use as Backup Disk (Použít jako záložní disk).
	- Pokud v tuto chvíli nechcete nástroj Time Machine použít, klikněte na tlačítko Don't Use (Nepoužívat) nebo Decide Later (Rozhodnout později).

## PŘEFORMÁTOVÁNÍ DISKU G-DRIVE

Disk G-DRIVE je z výroby nastaven pro použití se systémy macOS, ale lze jej přeformátovat pro použití se systémem Windows 10 a novějším.

Pokyny k formátování disku naleznete [zde.](https://support-en.wd.com/app/answers/detailweb/a_id/30566)

<span id="page-9-0"></span>**POZNÁMKA:** Přeformátování disku vymaže celý jeho obsah. Pokud jsou již na disku uloženy soubory, nezapomeňte je před formátováním zálohovat.

## BEZPEČNÉ ODPOJENÍ DISKU

Skvělou vlastností disku G-DRIVE je možnost připojení a odpojení za chodu počítače. Operační systémy Windows a Mac disponují prostředky bezpečného odpojení a odebrání disku bez nutnosti vypnutí systému:

- Systém Windows má na hlavním panelu ikonu Bezpečně odebrat hardware a Vysunout média, jejíž použití zajišťuje, že před odebráním zařízení budou všechna data přesunuta z mezipaměti systému.
- Uživatelé systému Mac mohou před odpojením disku jednoduše přetáhnout ikonu disku do koše.

**Upozornění:** Neodpojujte disk během přenosu dat. Odpojení disku od počítače během přenosu dat může způsobit poškození zařízení.

## <span id="page-10-0"></span>OMEZENÁ ZÁRUKA – KROMĚ AUSTRÁLIE

#### **Informace o záruce**

Na zařízení SanDisk Professional se vztahuje 3letá omezená záruka (nebo 3letá záruka v oblastech neuznávajících "omezenou" záruku) od data nákupu a platné záruční podmínky, definované na stránce www.sandisk.com/wug.

#### **Reklamace během záruční doby**

Přejděte na stránky www.sandiskprofessional.com, kde v části "Podpora" získáte další informace o uplatnění záruky (stránka podpory SanDisk Professional).

Pokud se zjistí, že váš produkt může být vadný, obdržíte číslo RMA (Return Material Authorization, autorizace vrácení zboží) a pokyny pro vrácení produktu. Veškeré výdaje související s podáním reklamace dle omezené záruky společnosti SanDisk Professional nesete vy.

Svůj produkt musíte dobře zabalit a poslat jako zaplacený balík na adresu přidruženou k vašemu číslu RMA. Ke všem záručním reklamacím musí být přiložen doklad o koupi.

## OMEZENÁ ZÁRUKA (AUSTRÁLIE)

#### **Informace o záruce**

Společnost SanDisk Professional zaručuje koncovému uživateli, že tento produkt, s výjimkou obsahu a softwaru dodávaného s produktem nebo na něm, nebude obsahovat výrobní vady, bude odpovídat zveřejněným specifikacím produktu společnosti SanDisk Professional's a bude vhodný pro běžné použití po dobu tří let od data zakoupení za předpokladu, že je produkt legálně uveden na trh.

Při uplatňování reklamace na základě této omezené záruky může společnost SanDisk Professional podle svého uvážení tento produkt opravit nebo vám poskytnout ekvivalentní produkt; a pokud nebude schopna produkt opravit nebo vyměnit, vrátí vám kupní cenu. Úplné podmínky záruky a záruční lhůta společnosti SanDisk Professional jsou uvedeny na adrese: www.sandisk.com/wug.

#### **Údaje o společnosti poskytující záruku:**

Western Digital Technologies, Inc., 951 SanDisk Drive, Milpitas, CA 95035 USA

Tel: 1 (800) 275-4932 (v USA zdarma) nebo 1 (310) 449-4599 (v USA).

#### <span id="page-11-0"></span>**Postup reklamace během záruční doby:**

Před vrácením produktu je nutné nejprve získat Číslo autorizace vrácení zboží (RMA). Můžete buď:

- **1.** Kontaktovat společnost SanDisk Professional na čísle 1 800 262 504 (pondělí až pátek | 9:00 až 18:00 v časovém pásmu Nový Jižní Wales), případně kontaktovat společnost SanDisk Professional emailem (support@SanDiskprofessional.com) a poskytnout potvrzení nákupu (s uvedením data a místa nákupu a názvu prodejce), názvu, typu a čísla produktu; nebo
- **2.** Kontaktovat prodejce, od kterého jste produkt původně zakoupili.

Přejděte na stránky www.sandiskprofessional.com/support, kde získáte další informace o uplatnění záruky (stránka podpory společnosti SanDisk Professional).

Pokud se zjistí, že váš produkt může být vadný, obdržíte číslo RMA a pokyny pro vrácení produktu. Veškeré výdaje související s podáním reklamace dle omezené záruky společnosti SanDisk Professional nesete vy. Svůj produkt musíte dobře zabalit a poslat jako zaplacený balík na adresu přidruženou k vašemu číslu RMA. Ke všem záručním reklamacím musí být přiložen doklad o koupi.

#### **Pouze pro zákazníky z Austrálie:**

Bez ohledu na podmínky této omezené záruky se na produkty společnosti SanDisk Professional vztahují záruky, které nelze vyloučit podle australského spotřebitelského zákona. V případě závažné závady máte nárok na výměnu nebo vrácení peněz. V případě jiných přijatelným způsobem předvídatelných ztrát či škod máte nárok na finanční náhradu. Také máte nárok na opravu či výměnu produktů v případě, že je kvalita produktů nedostatečná a závadu nelze kvalifikovat jako závažnou.

#### SOULAD S PŘEDPISY

Regulatory Compliance - FCC

#### **FCC CLASS B INFORMATION**

NOTE: This device has been tested and found to comply with the limits for a Class B digital device, pursuant to part 15 of the FCC Rules. These limits are designed to provide reasonable protection against harmful interference in a residential installation. This device generates, uses and can radiate radio frequency energy and, if not installed and used in accordance with the instructions, may cause harmful interference to radio communications. However, there is no guarantee that interference will not occur in a particular installation. If this device does cause harmful interference to radio or television reception, which can be determined by

<span id="page-12-0"></span>turning the device off and on, the user is encouraged to try to correct the interference by one or more of the following measures:

- Reorient or relocate the receiving antenna.
- Increase the separation between the device and receiver.
- Connect the device into an outlet on a circuit different from that to which the receiver is connected.
- Consult the dealer or an experienced radio/TV technician for help.

Any changes or modifications not expressly approved by the manufacturer could void the user's authority to operate the device.

Regulatory Compliance - Canada

#### **CAN ICES-003 (B) / NMB-003 (B) Statement**

Cet appareil numérique de la classe B est conforme à la norme NMB-003 (B) du Canada.

This device complies with Canadian ICES-003 (B).

Safety Compliance - US and Canada

#### **Soulad s bezpečnostními normami**

Schváleno pro USA a Kanadu. CAN/CSA-C22.2 No. 62368-1-14: Zařízení audio/video, informační a komunikační technologie – Část 1: Bezpečnostní požadavky

Approuvé pour les Etats-Unis et le Canada. CAN/CSA-C22.2 No. 62368-1-14, Sûreté d'équipement de technologie de l'information.

Soulad s předpisy – certifikát CE

#### **V souladu s certifikátem CE pro Evropu**

Tímto společnost Western Digital deklaruje, že toto zařízení vyhovuje platným směrnicím Rady Evropské unie, včetně směrnice EMC (2014/30/ EU), směrnice pro nízké napětí (2014/35/EU) a směrnice RoHS (2011/65/EU) doplněné směrnicí 2015/863/EU. Úplný text prohlášení o shodě EU je k dispozici na adrese: http://www.wdc.com/products/EUDoC.

- PO Box 13379, Swords, Co Dublin, Ireland
- PO Box 471, Leatherhead, KT22 2LU, UK

Regulatory Compliance - Austria

#### **CE-Konformität für Europa**

Hiermit erklärt Western Digital die Konformität dieses Geräts mit den anwendbaren Richtlinien des Rats der Europäischen Union, einschließlich der Richtlinie 2014/30/EU zur elektromagnetischen Verträglichkeit, der Niederspannungsrichtlinie (2014/35/EU) und der Richtlinie 2011/65/EU zur Beschränkung der Verwendung von gefährlichen Stoffen sowie der Abänderung durch die Richtlinie (EU) 2015/863. Den vollständigen Text der <span id="page-13-0"></span>EU-Konformitätserklärung finden Sie unter der folgenden Internetadresse: http://www.wdc.com/products/EUDoC.

#### **Geprüfte Sicherheit**

Maschinenlärminformations-Verordnung 3. GPSGV: Der höchste Schalldruckpegel beträgt 70 db(A) oder weniger gemä $\Theta$  EN ISO 7779, falls nicht anders gekennzeichnet oder spezifiziert.

Regulatory Compliance - Japan

添付の電源コードは、本製品専用です。

接地接続は必ず,電源プラグを電源につなぐ前に行って下さい。

また,接地接続を外す場合は,必ず電源プラグを電源から切り離してから行 って下さい。

Regulatory Compliance - Korea

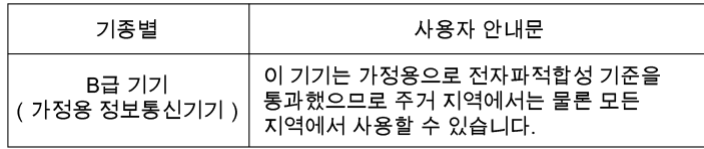

#### Regulatory Compliance - Russia

#### **Сведения о нормативно-правовом соответствии для России (EAC)**

Уполномоченный представитель производителе в странах Таможенного союза: представительство Western Digital (UK) Limited (Великобритания) в Москве. Россиә, 115054, Москва, Валоваә ул., 35.

На наклейке на изделии указан код, состоящий из 4 цифр, за которыми следует буква. Первые две цифры означают неделю финансового года Western Digital (с 1 июле по 30 июне следующего года), когда было произведено изделие. Следующие два цифры означают финансовый год Western Digital, когда было произведено изделие. Буква означает страну, где оно было произведено: А – Малайзиә, В – Таиланд, С – Китай, D – США, Н – Венгри**э**, **E** — Бразили**э**.

Настоещее изделие соответствует требованием технических регламентов Евразийского экономического союза ТР ТС 004/2011, ТР ТС 020/2011, ТР ЕАЭС 037/2016.

## <span id="page-14-0"></span>Regulatory Compliance - China

#### 有毒有害物质或元素

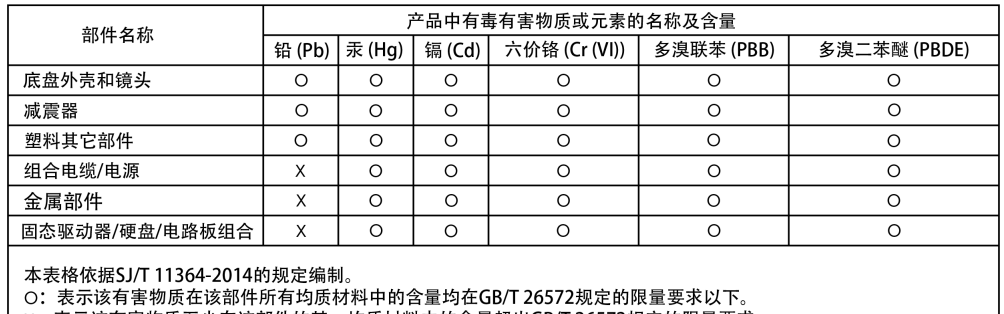

X:表示该有害物质至少在该部件的某一均质材料中的含量超出GB/T 26572规定的限量要求。<br>(在此表中,企业可能需要根据实际情况对标记"X"的项目进行进丨步的技术性解释。)

### Regulatory Compliance - Taiwan

設備名稱:硬式磁碟機 型號 (型式): R/N: K4C, J2C

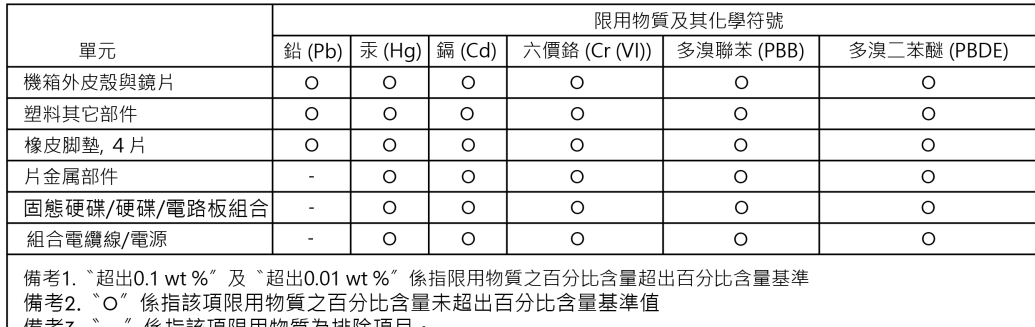

備考3.  $\degree$  =  $\degree$ 係指該項限用物質為排除項目.

## 此裝置已通過測試且符合 CNS 15936 (EMC) 和 CNS 15598-1 (Safety) 規定。

# <span id="page-15-0"></span>**Rejstřík**

## **B**

Bezpečné odpojení disku [7](#page-9-0) Boční upevňovací body [5](#page-7-0)

## **C**

certifikát CE [10](#page-12-0) CSA [10](#page-12-0)

## **D**

Dodržování bezpečnostních předpisů – USA a Kanada [10](#page-12-0)

## **E**

EAC [11](#page-13-0)

## **F**

FCC [9](#page-11-0)

## **H**

Hardware [1](#page-3-0) Hlavní vlastnosti [1](#page-3-0)

## **I**

ICES [10](#page-12-0) Informace o záruce [8](#page-10-0) Informace o záruce (Austrálie) [8](#page-10-0) Inicializace disku pro Mac [6](#page-8-0)

## **K**

Kompatibilita s operačními systémy [3](#page-5-0) Kontrolka LED na přední straně zařízení [3](#page-5-0)

#### **M**

možnosti připojení [4](#page-6-0)

## **O**

Obsah balení [1](#page-3-0) Obsah sady [1](#page-3-0)

#### **P**

Porty na zadní straně [4](#page-6-0) Pouze pro zákazníky z Austrálie: [8](#page-10-0) Preventivní opatření při manipulaci s výrobkem [1](#page-3-0) Přeformátování disku [6](#page-8-0) Připojení disku G-DRIVE [6](#page-8-0)

## **R**

Regulatory Compliance - Austria [10](#page-12-0) Regulatory Compliance - Canada [10](#page-12-0) Regulatory Compliance - FCC [9](#page-11-0) Regulatory Compliance - China [12](#page-14-0) Regulatory Compliance - Japan [11](#page-13-0) Regulatory Compliance - Korea [11](#page-13-0) Regulatory Compliance - Russia [11](#page-13-0) Regulatory Compliance - Taiwan [12](#page-14-0) Rychlost přenosu [1](#page-3-0)

#### **S**

Soulad s předpisy – certifikát CE [10](#page-12-0)

## **U**

Upevňovací body [5](#page-7-0)

## **V**

Vozík DIT [5](#page-7-0) Vysoká kapacita a rychlé zálohování [1](#page-3-0) Společnost SanDisk poskytla informace, které jsou podle jejího názoru přesné a spolehlivé. Společnost SanDisk však nenese žádnou odpovědnost za jejich použití nebo porušení patentů a jiných práv třetích stran, které mohou používáním vzniknout. Žádná licence není udělena nepřímo ani jinak na žádný patent nebo práva na patent společnosti SanDisk. SanDisk, design SanDisk, logo SanDisk, SanDisk Professional, logo SanDisk Professional, G-DRIVE a Ultrastar jsou registrované ochranné známky nebo ochranné známky společnosti Western Digital Corporation či jejích přidružených společností v USA a dalších zemích. Mac, macOS a Time Machine jsou ochranné známky společnosti Apple Inc. registrované v USA a dalších zemích. Windows je ochranná známka nebo registrovaná ochranná známka společnosti Microsoft Corporation ve Spojených státech a případně dalších zemích. USB-C je ochranná známka organizace USB Implementers Forum. Veškeré ostatní známky jsou majetkem příslušných vlastníků. Specifikace produktů mohou být bez upozornění změněny. Zobrazené fotografie se mohou lišit od skutečných produktů.

\* 1 MB/s = 1 milion bajtů za sekundu. Na základě interního testování. Výkon se může lišit podle hostitelského zařízení, podmínek používání, kapacity disku a dalších faktorů.

\*\*1 TB = 1 bilion bajtů. V závislosti na provozním prostředí může být skutečná kapacita dostupná pro uživatele nižší.

© 2022 Western Digital Corporation nebo její pobočky. Všechna práva vyhrazena. Společnost Western Digital Technologies, Inc. je oficiálním prodejcem a držitelem licence pro produkty SanDisk® v Severní a Jižní Americe.

Western Digital 951 SanDisk Drive Milpitas, Kalifornie 95035 USA